#### Functions

Packages for this section

library(tidyverse) library(broom) # some regression stuff later

#### Don't repeat yourself

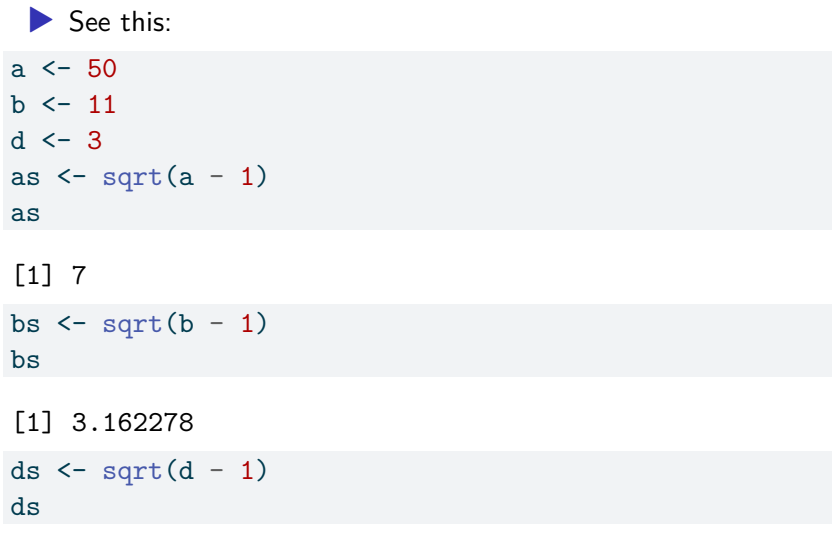

[1] 1.414214

#### What's the problem?

- ▶ Same calculation done three different times, by copying, pasting and editing.
- ▶ Dangerous: what if you forget to change something after you pasted?
- ▶ Programming principle: "don't repeat yourself".
- ▶ Hadley Wickham: don't copy-paste more than twice.
- ▶ Instead: *write a function*.

#### Anatomy of function

 $\blacktriangleright$  Header line with function name and input value(s).

 $\blacktriangleright$  Body with calculation of values to output/return.

▶ Return value: the output from function. In our case:

```
sqrt minus 1 \le function(x) {
  ans \leq sqrt(x - 1)return(ans)
}
```

```
or more simply ("the R way", better style)
sqrt_minus_1 \leftarrow function(x) {
  sqrt(x - 1)}
```
If last line of function calculates value without saving it, that value is returned.

#### About the input; testing

- ▶ The input to a function can be called anything. Here we called it x. This is the name used inside the function.
- $\blacktriangleright$  The function is a "machine" for calculating square-root-minus-1. It doesn't do anything until you call it:

```
sqrt minus 1(50)
```
[1] 7

sqrt minus  $1(11)$ 

[1] 3.162278

sqrt minus  $1(3)$ 

[1] 1.414214

 $q \le -17$ sqrt\_minus $1(q)$ 

[1]

## Vectorization 1/2

 $\blacktriangleright$  We conceived our function to work on numbers:

sqrt minus  $1(3.25)$ 

#### [1] 1.5

 $\blacktriangleright$  but it actually works on vectors too, as a free bonus of R: sqrt minus  $1(c(50, 11, 3))$ 

[1] 7.000000 3.162278 1.414214

 $\triangleright$  or... (over)

#### Vectorization 2/2

▶ or even data frames:

d  $\le$  data.frame(x = 1:2, y = 3:4) d x y 1 1 3 2 2 4 sqrt\_minus\_1(d) x y

1 0 1.414214 2 1 1.732051

#### More than one input

▶ Allow the value to be subtracted, before taking square root, to be input to function as well, thus:

```
sqrt minus value \leq function(x, d) {
  sqrt(x - d)}
```
 $\triangleright$  Call the function with the x and d inputs in the right order: sqrt minus value $(51, 2)$ 

```
[1] 7
```
▶ or give the inputs names, in which case they can be in *any order*:

sqrt minus value(d = 2,  $x = 51$ )

[1] 7

 $lm(y \sim x, data = d)$ 

## Defaults 1/2

▶ Many R functions have values that you can change if you want to, but usually you don't want to, for example:

```
x \leq -c(3, 4, 5, NA, 6, 7)mean(x)
```
[1] NA

 $mean(x, na.rm = TRUE)$ 

#### [1] 5

- $\triangleright$  By default, the mean of data with a missing value is missing, but if you specify na.rm=TRUE, the missing values are removed before the mean is calculated.
- ▶ That is, na.rm has a default value of FALSE: that's what it will be unless you change it.

#### Defaults 2/2

 $\blacktriangleright$  In our function, set a default value for d like this: sqrt minus value  $\le$  function(x, d = 1) {  $sqrt(x - d)$ }

 $\blacktriangleright$  If you specify a value for d, it will be used. If you don't, 1 will be used instead:

```
sqrt minus value(51, 2)
```
[1] 7

sqrt\_minus\_value(51)

[1] 7.071068

#### Catching errors before they happen

```
▶ What happened here?
sqrt minus value(6, 8)
```

```
Warning in sqrt(x - d): NaNs produced
```
[1] NaN

- ▶ Message not helpful. Actually, function tried to take square root of negative number.
- ▶ In fact, not even error, just warning.
- ▶ Check that the square root will be OK first. Here's how:

```
sqrt minus value \leq function(x, d = 1) {
  stopifnot(x - d) = 0sqrt(x - d)}
```
#### What happens with stopifnot

▶ This should be good, and is: sqrt\_minus\_value(8, 6) [1] 1.414214 ▶ This should fail, and see how it does: sqrt minus value $(6, 8)$ 

Error in sqrt\_minus\_value(6, 8):  $x - d$  >= 0 is not TRUE

- ▶ Where the function fails, we get informative error, but if everything good, the stopifnot does nothing.
- ▶ stopifnot contains one or more logical conditions, and all of them have to be true for function to work. So put in everything that you want to be true.

#### Using R's built-ins

- $\triangleright$  When you write a function, you can use anything built-in to R, or even any functions that you defined before.
- $\triangleright$  For example, if you will be calculating a lot of regression-line slopes, you don't have to do this from scratch: you can use R's regression calculations, like this:

my df  $\le$  data.frame(x = 1:4, y = c(10, 11, 10, 14)) my\_df

```
4 4 14
```
my df.1  $\leftarrow$  lm(y  $\sim$  x, data = my df) summary(my\_df.1)

 $C_{2}$ 11 $\cdot$ 

Pulling out just the slope

Use pluck:

tidy(my\_df.1) %>% pluck("estimate", 2)

[1] 1.1

#### Making this into a function

- ▶ First step: make sure you have it working without a function (we do)
- ▶ Inputs: two, an x and a y.
- ▶ Output: just the slope, a number. Thus:

```
slope \leq function(xx, yy) {
  y.1 \leftarrow \text{lm}(yy \sim xx)tidy(y.1) %>% pluck("estimate", 2)
}
```
▶ Check using our data from before: correct:

```
with(my df, slope(x, y))
```
[1] 1.1

#### Passing things on

▶ 1m has a lot of options, with defaults, that we might want to change. Instead of intercepting all the possibilities and passing them on, we can do this:

```
slope \leq function(xx, yy, ...) {
  y.1 \leftarrow \text{lm}(yy - xx, \ldots)tidy(y.1) %>% pluck("estimate", 2)
}
```
 $\blacktriangleright$  The  $\dots$  in the header line means "accept any other input", and the  $\dots$  in the 1m line means "pass anything other than x and y straight on to lm".

# Using ...

▶ One of the things 1m will accept is a vector called subset containing the list of observations to include in the regression.

 $\triangleright$  So we should be able to do this:

with(my\_df, slope(x, y, subset =  $3:4$ ))

 $[1]$  4

 $\blacktriangleright$  Just uses the last two observations in x and y: my df  $\frac{9}{2}$ , slice(3:4)

x y

1 3 10

2 4 14

▶ so the slope should be  $(14-10)/(4-3) = 4$  and is.

### Running a function for each of several inputs

▶ Suppose we have a data frame containing several different x's to use in regressions, along with the y we had before:

(d  $\le$  tibble(x1 = 1:4, x2 = c(8, 7, 6, 5), x3 = c(2, 4, 6,

- $# A$  tibble: 4 x 3 x1 x2 x3 <int> <dbl> <dbl> 1 1 8 2 2 2 7 4 3 3 6 6 4 4 5 9
	- $\blacktriangleright$  Want to use these as different x's for a regression with y from my\_df as the response, and collect together the three different slopes.
	- $\blacktriangleright$  Python-like way: a for loop.
	- $\blacktriangleright$  R-like way: map dbl: less coding, but more thinking.

#### The loop way

 $\blacktriangleright$  "Pull out" column i of data frame d as d  $\frac{9}{2}\%$  pull(i). ▶ Create empty vector slopes to store the slopes. ▶ Looping variable i goes from 1 to 3 (3 columns, thus 3 slopes):

```
slopes <- numeric(3)
for (i in 1:3) {
  d %>% pull(i) \rightarrow xxslopes[i] <- slope(xx, my_dff}
slopes
```
#### [1] 1.1000000 -1.1000000 0.5140187

▶ Check this by doing the three lms, one at a time.

#### The map dbl way

- ▶ In words: for each of these (columns of d), run function (slope) with inputs "it" and y), and collect together the answers.
- ▶ Since slope returns a decimal number (a db1), appropriate function-running function is map dbl:

map  $dbl(d, \setminus(d)$  slope(d, my df\$y))

x1 x2 x3 1.1000000 -1.1000000 0.5140187

▶ Same as loop, with a lot less coding.

 $\blacktriangleright$  "Find the square roots of each of the numbers 1 through 10":  $x \le -1:10$ map\_dbl(x,  $\chi(x)$  sqrt(x))

 $\lceil 1 \rceil$  1.000000 1.414214 1.732051 2.000000 2.236068 2.449490 [9] 3.000000 3.162278

Summarizing all columns of a data frame, two ways

 $\blacktriangleright$  use my d from above:  $map_dbl(d, \setminus(d) \text{mean}(d))$ x1 x2 x3 2.50 6.50 5.25 d  $\frac{1}{2}$  summarize(across(everything(),  $\chi(x)$  mean(x)))  $# A$  tibble: 1  $\times$  3 x1 x2 x3 <dbl> <dbl> <dbl> 1 2.5 6.5 5.25

The mean of each column, with the columns labelled.

What if summary returns more than one thing?

 $\blacktriangleright$  For example, finding quartiles:

```
quartiles \leftarrow function(x) {
  quantile(x, c(0.25, 0.75))
}
quartiles(1:5)
```
25% 75% 2 4

> $\blacktriangleright$  When function returns more than one thing, map (or map\_df) instead of map\_dbl.

#### map results

 $\blacktriangleright$  Try:  $map(d, \setminus(d)$  quartiles(d))  $x1$ 25% 75% 1.75 3.25  $x^2$ 25% 75% 5.75 7.25 \$x3 25% 75% 3.50 6.75  $\blacktriangleright$  A list.

▶ Better: pretend output from quartiles is one-column data frame:

 $map_df(d, \setminus(d)$  quartiles(d))

- # A tibble: 3 x 2 `25%` `75%` <dbl> <dbl> 1 1.75 3.25 2 5.75 7.25
- 3 3.5 6.75

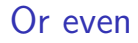

#### d  $\frac{1}{2}$  map df(\(d) quartiles(d))

# A tibble: 3 x 2 `25%` `75%` <dbl> <dbl> 1 1.75 3.25 2 5.75 7.25 3 3.5 6.75

#### **Comments**

- $\blacktriangleright$  This works because the implicit first thing in map is (the columns of) the data frame that came out of the previous step.
- ▶ These are 1st and 3rd quartiles of each column of d, according to R's default definition (see help for quantile).

#### Map in data frames with mutate

```
▶ map can also be used within data frames to calculate new
   columns. Let's do the square roots of 1 through 10 again:
```

```
d \leftarrow \text{tible}(x = 1:10)d %>% mutate(root = map_dbl(x, \(x) sqrt(x)))
```

```
# A tibble: 10 x 2
     x root
  <int> <dbl>
1 1 1
2 2 1.41
3 3 1.73
4 4 2
5 5 2.24
6 6 2.45
7 7 2.65
8 8 2.83
9 9 3
10 10 3.16
```
#### Write a function first and then map it

- ▶ If the "for each" part is simple, go ahead and use map -whatever.
- $\blacktriangleright$  If not, write a function to do the complicated thing first.
- $\blacktriangleright$  Example: "half or triple plus one": if the input is an even number, halve it; if it is an odd number, multiply it by three and add one.
- ▶ This is hard to do as a one-liner: first we have to figure out whether the input is odd or even, and then we have to do the right thing with it.

#### Odd or even?

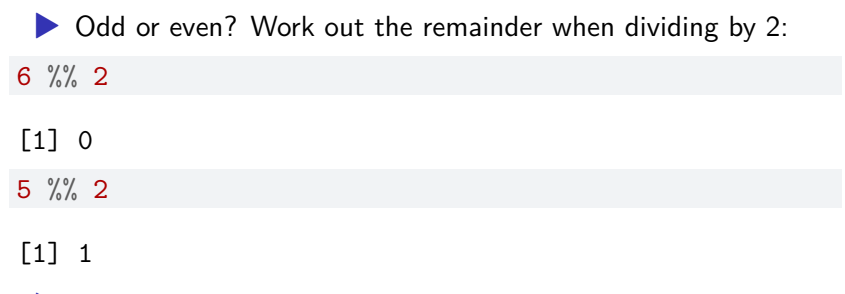

▶ 5 has remainder 1 so it is odd.

#### Write the function

▶ First test for integerness, then test for odd or even, and then do the appropriate calculation:

```
hotpo \leq function(x) {
   stopifnot(round(x) == x) # passes if input an integer
  remainder \leq - x \sqrt[9]{2} 2
   if (remainder == 1) { # odd number
     ans <-3 * x + 1}
   else { # even number
     ans \langle -x \rangle / \langle 2 \rangle / \langle 2 \rangle and the division
  }
   ans
}
x \leftarrow 4ifelse((x \frac{9}{6} 2) == 1, 3 * x + 1, x \frac{9}{6} 2)
```

```
[1] 2
```
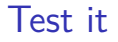

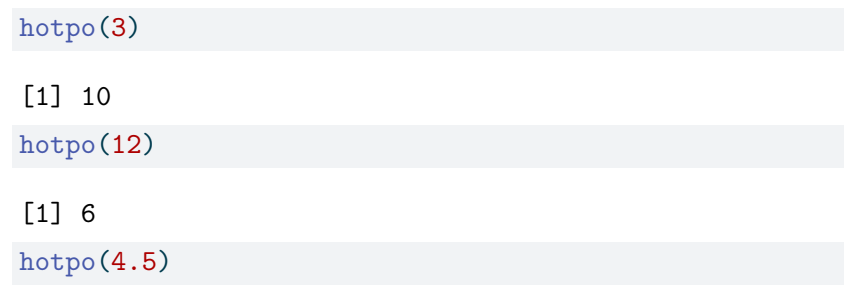

Error in hotpo $(4.5)$ : round $(x)$  == x is not TRUE

#### One through ten

 $\triangleright$  Use a data frame of numbers 1 through 10 again: tibble(x = 1:10) %>% mutate(y = map\_int(x, \(x) hotpo(x)))

### Until I get to 1 (if I ever do)

- ▶ If I start from a number, find hotpo of it, then find hotpo of that, and keep going, what happens?
- $\blacktriangleright$  If I get to 4, 2, 1, 4, 2, 1 I'll repeat for ever, so let's stop when we get to 1:

```
hotpo_seq \leq function(x) {
   ans \leftarrow x
   while (x := 1) {
     x \leftarrow \text{hotpo}(x)ans \leftarrow c(ans, x)
   }
   ans
}
```
Strategy: keep looping "while x is not  $1$ ". ▶ Each new x: add to the end of ans. When I hit 1, I break out of the while and return the whole ans.

# Trying it 1/2

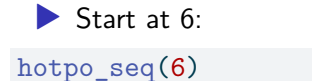

#### [1] 6 3 10 5 16 8 4 2 1

# Trying it 2/2

▶ Start at 27:

hotpo\_seq(27)

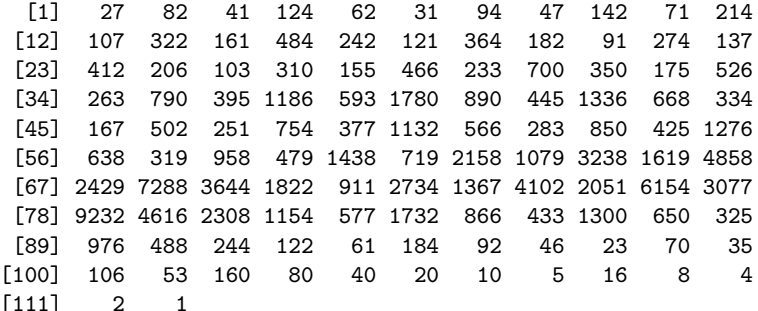

Which starting points have the longest sequences?

- ▶ The length of the vector returned from hotpo seq says how long it took to get to 1.
- $\triangleright$  Out of the starting points 1 to 100, which one has the longest sequence?

```
Top 10 longest sequences
   tibble(start = 1:100) %>%
     mutate(seq_length = map(int()start, \(start) length(hotpo_seq(start)))) %>%
     slice max(seq length, n = 10)
```
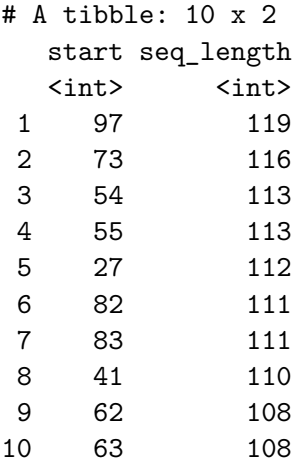

#### What happens if we save the entire sequence?

"list-column".

```
tibble(start = 1:7) %>%
  mutate(sequence = map(start, \(start) hotpo seq(start)))
# A tibble: 7 x 2
  start sequence
  \langle \text{int} \rangle \langle \text{list} \rangle1 1 <int [1]>
2 2 <dbl [2]>
3 3 <dbl [8]>
4 4 <dbl [3]>
5 5 <dbl [6]>
6 6 <dbl [9]>
7 7 <dbl [17]>
 ▶ Each entry in sequence is itself a vector. sequence is a
```
Using the whole sequence to find its length and its max

```
tibble(start = 1:7) \frac{9}{2}mutate(sequence = map(start, \(start) hotpo seq(start)))
  mutate(
    seq length = map int(sequence, \langle(sequence) length(sequence)
    seq_max = map(int(sequence, \ (sequence) max(sequence))\lambda
```
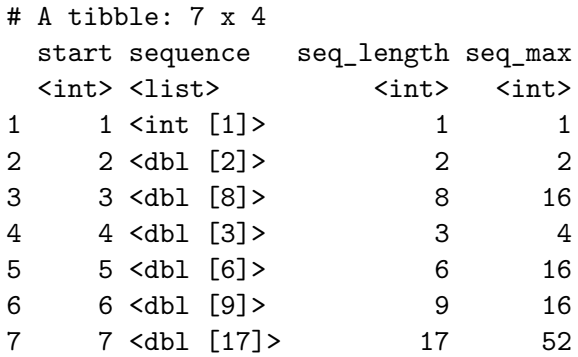

```
Does it work with rowwise?
   tibble(start=1:7) \frac{9}{2}rowwise() %>%
     mutate(sequence = list(hotpo_seq(start))) %>%
     mutate(seq length = length(sequence)) %>%
     mutate(seq_max = max(sequence)
```

```
# A tibble: 7 \times 4
```
# Rowwise:

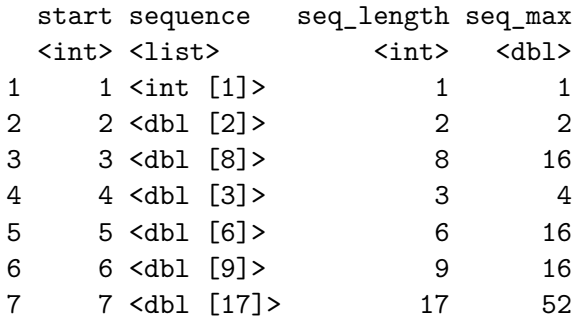

It does.

# Final thoughts on this

- ▶ Called the **Collatz conjecture**.
- ▶ Nobody knows whether the sequence always gets to 1.
- $\blacktriangleright$  Nobody has found an  $n$  for which it doesn't.
- $\blacktriangleright$  A tree.